TRAVEL ITINERARY AND EVENTS FOR SECRETARY SEATON

OCTOBER 11 - NOVEMBER 8, 1959

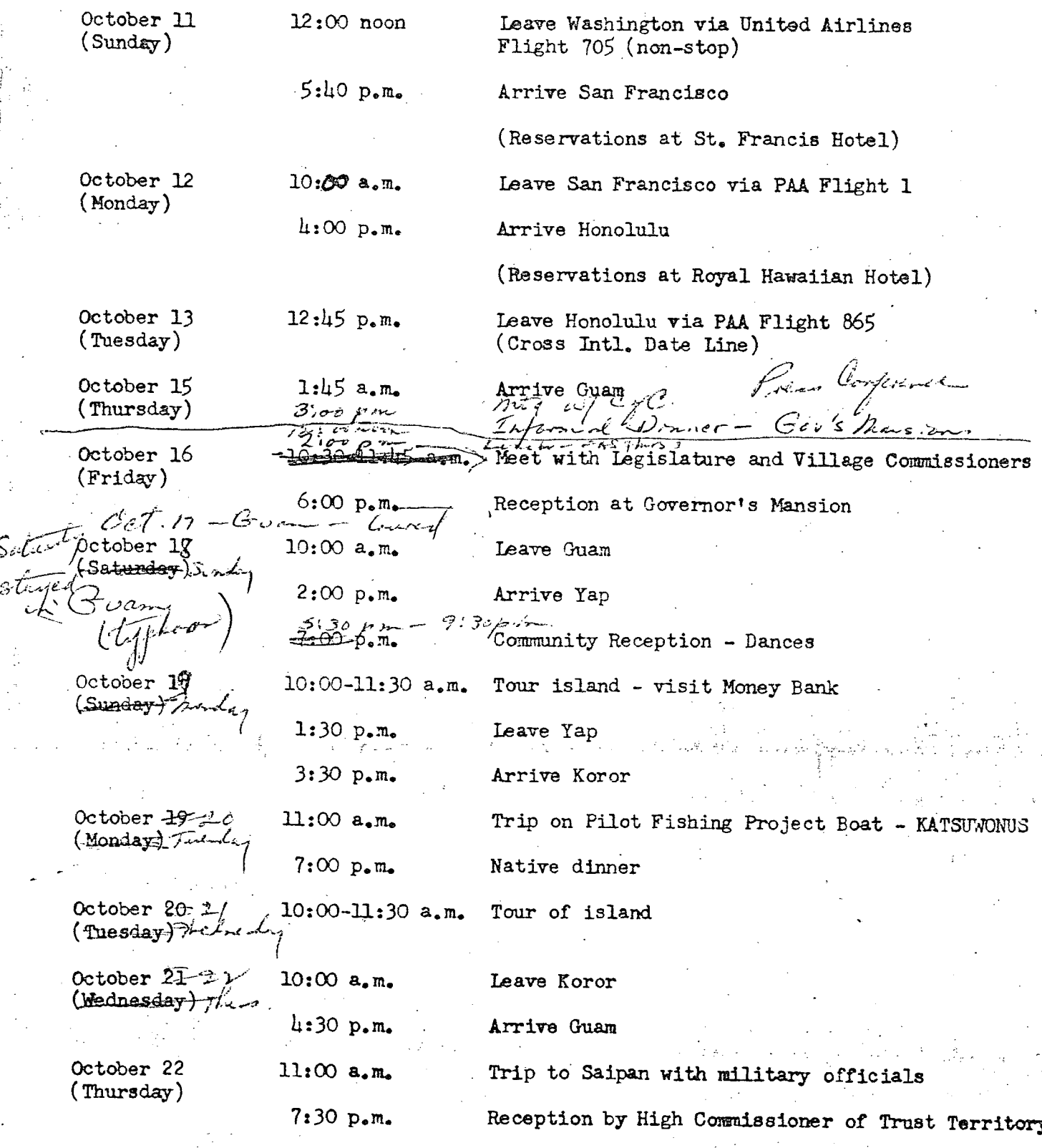

机曲线断接的 计设备的过去式和过去分词

**Web もの語** 

atjanski ek

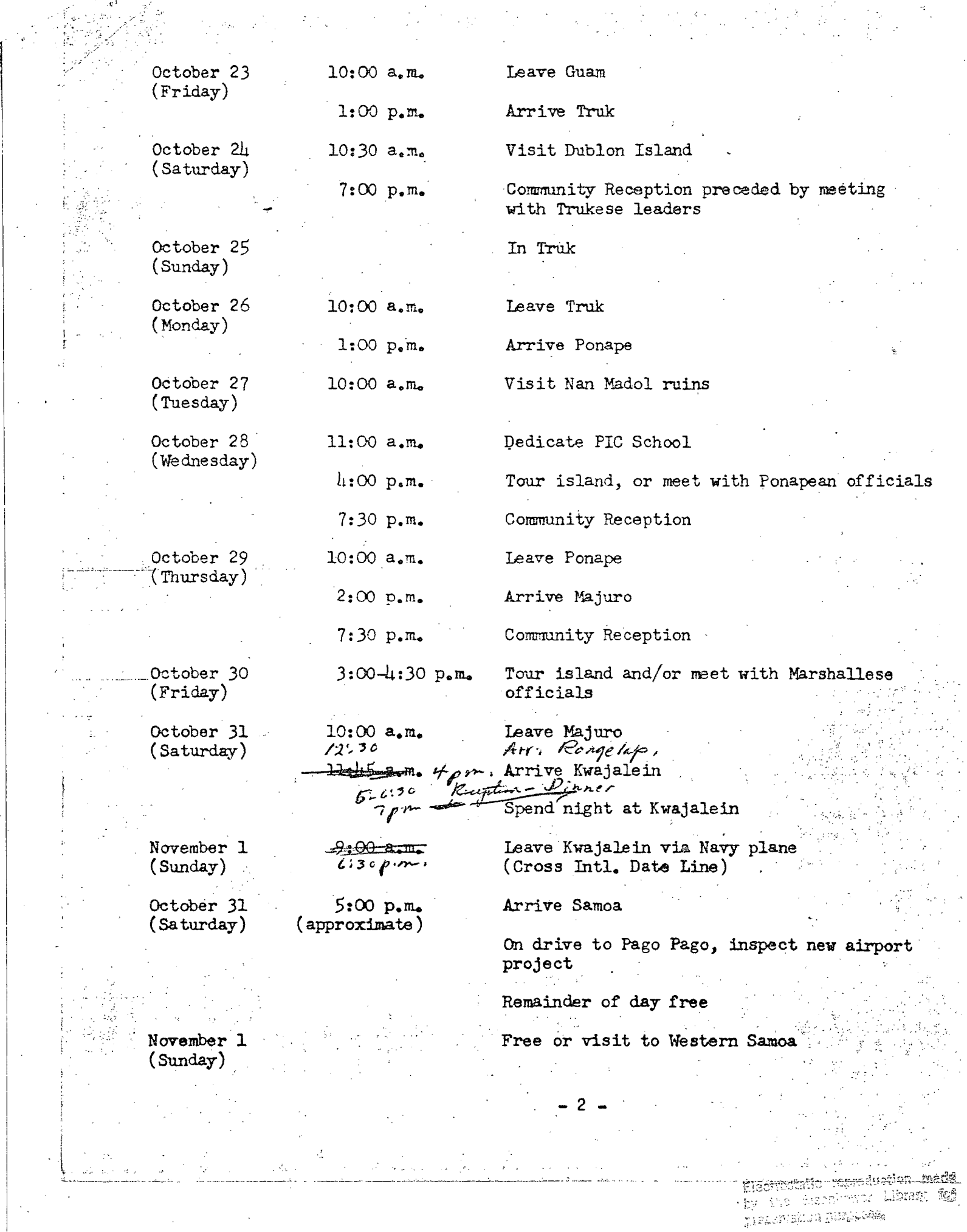

 $\frac{1}{2} \sum_{i=1}^n \frac{1}{2} \sum_{j=1}^n \frac{1}{2} \sum_{j=1}^n \frac{1}{2} \sum_{j=1}^n \frac{1}{2} \sum_{j=1}^n \frac{1}{2} \sum_{j=1}^n \frac{1}{2} \sum_{j=1}^n \frac{1}{2} \sum_{j=1}^n \frac{1}{2} \sum_{j=1}^n \frac{1}{2} \sum_{j=1}^n \frac{1}{2} \sum_{j=1}^n \frac{1}{2} \sum_{j=1}^n \frac{1}{2} \sum_{j=1}^n \frac{1}{2} \sum_{j=$ 

 $\lambda$  $\ddot{\phantom{a}}$ 

 $\frac{1}{2}$ 

 $\sim$ 

 $\sim$   $\sim$ 

 $\frac{1}{2}$  ,  $\frac{1}{2}$  ,

 $\sim 10^{-11}$ 

 $\bar{\phantom{a}}$  $\mathbb{R}^2$ 

l,

 $\bar{z}$ 

 $\mathcal{F}_\alpha$ 

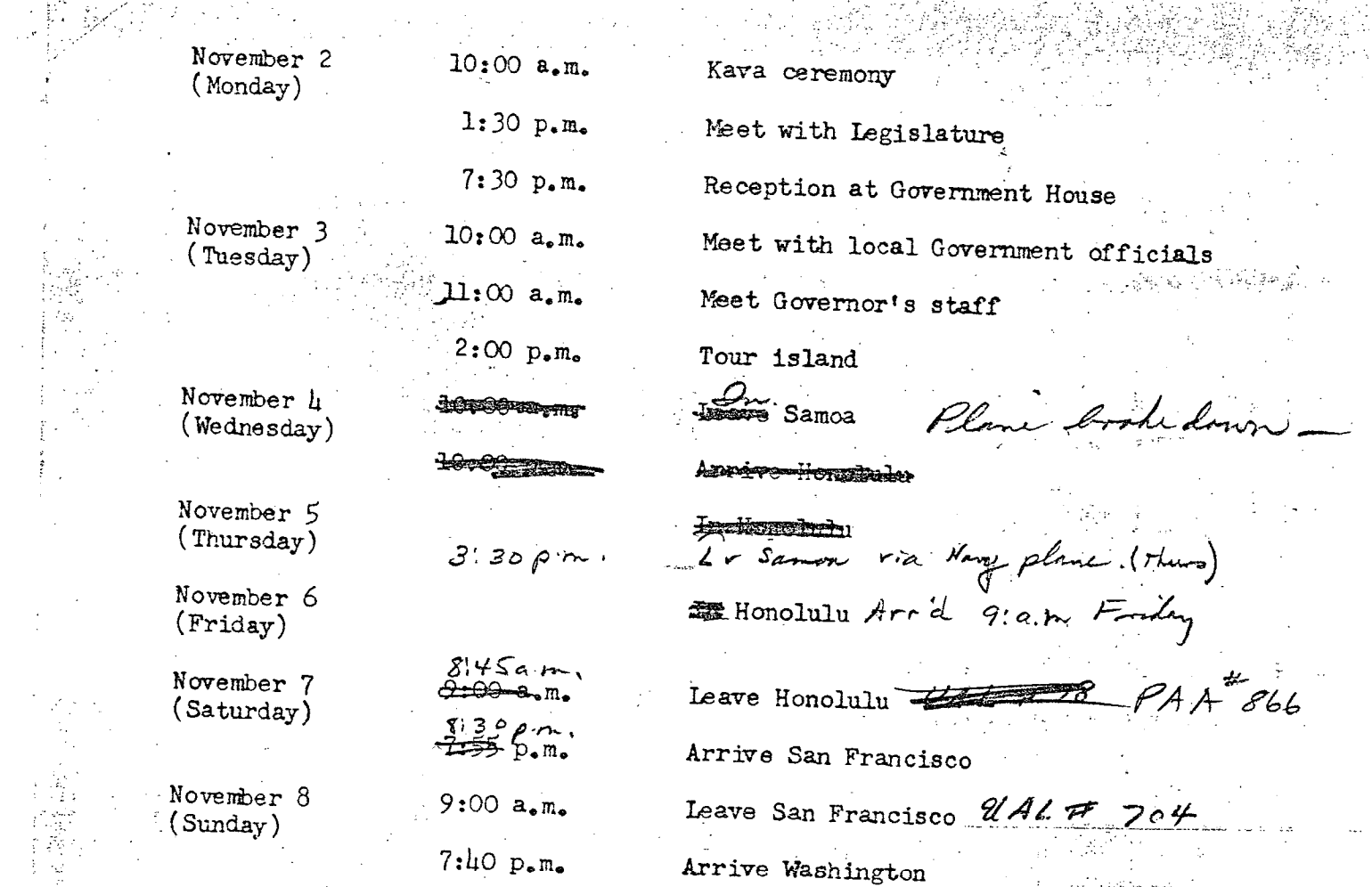

 $\mathbf{q}^{\prime},\mathbf{p}^{\prime}$ 

Electrostatio reproduction made<br>by the Electrower Library for

.<br>Silvesto

 $\gamma$  ,  $\gamma$  ,  $\gamma$  $\mathcal{F}_{\rm{out}}$